# Controladores Lógicos Programáveis

## Eletrotécnica Geral

Depto. de Engenharia de Energia e Automação Elétricas Escola Politécnica da USP

21 de novembro de 2016

# <span id="page-1-0"></span>Histórico

- *"O desenvolvimento do CLPs ( Controladores Lógicos Programáveis) ou CPs (Controladores Programáveis) começou por volta de 1968 quando a General Motors solicitou à indústria eletrônica uma alternativa para a lógica eletromecânica baseada em relés."* (PEREIRA, 2003)
- *"Os sistemas de relés utilizados nas atividades industriais (montagem, carregamento e controle de máquinas) haviam se tornados grandes e complexos, aumentando significativamente os custos de manutenção e baixando a confiabilidade."* (PEREIRA, 2003)
- *"Outro problema era a grande complexidade envolvida em qualquer mudança na planta industrial ou produtiva."* (PEREIRA, 2003)
- *"Inicialmente os CLPs foram produzidos somente para simular a ação de relés num circuito de intertravamento. Hoje, também incorporam funções avançadas como: controle estatístico, controle de malha, comunicação em rede, entre outras."* (PEREIRA, 2003)

# <span id="page-2-0"></span>**Arquitetura**

- O CLP é um equipamento eletrônico digital que *"pode ser programado para executar instruções que controlam dispositivos, máquinas e operações de processos, por meio da implementação de funções específicas como lógica de controle, sequenciamento, controle de tempo, operações aritméticas, transmissão de dados*", entre outras. (PEREIRA, 2003)
- Os CLPs são bastante adequados para operação em ambientes severos, sujeitos, por exemplo, a altas temperaturas, vibrações, ruídos elétricos e poluição atmosférica.
- O Os fabricantes de CLP oferecem uma grande variedade de modelos, que diferem quanto ao número de entradas e saídas, memória, conjunto de instruções, velocidade de processamento, conectividade, flexibilidade, interface humano-máquina, protocolos de comunicação, entre outros.

[Histórico](#page-1-0) **[Arquitetura](#page-2-0) Créditos e a [Programação](#page-4-0) [Créditos](#page-33-0) de Serviço de Arquitetura** Programação

# Componentes básicos

- CPU (Unidade Central de Processamento);
- Memória (volátil e não volátil);  $\bullet$
- Módulos de entrada e saída (I/O:  $\bullet$ inputs/outputs)
	- quantidade e tipos de módulos de acordo com a necessidade do usuário;
	- entradas e saídas digitais e analógicas;
	- **tensão/corrente, CA/CC ...**
- IHM (interface humano-máquina)
	- programação, visualização, operação;
- Fonte de alimentação
	- Alimentação do rack e componentes de *hardware*, execução do programa;

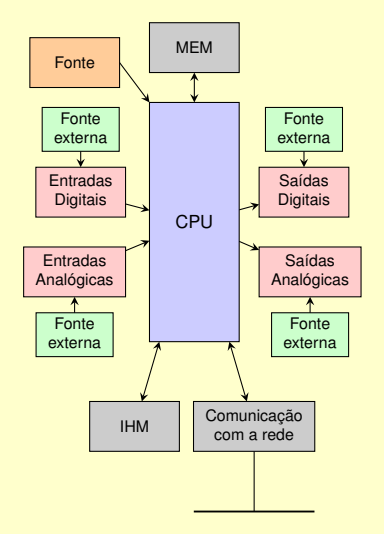

# <span id="page-4-0"></span>Linguagens de Programação, norma IEC 61131-3

- **Ladder** ("escada"),LD;
- **O** Function Block Diagram, FBD;
- **O** Sequential Function Chart, SFC;
- **O** Structured Text, ST;
- **O** Instruction List, IL.

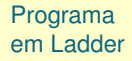

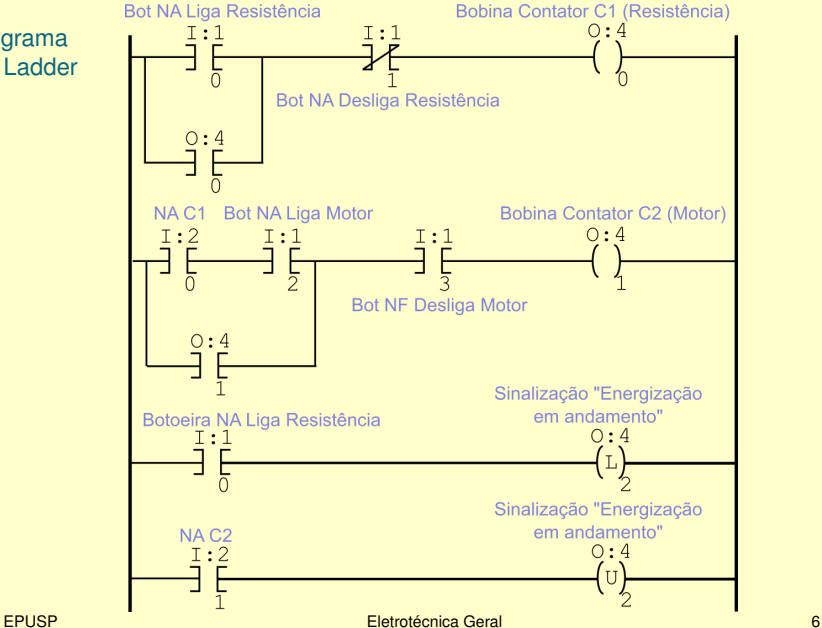

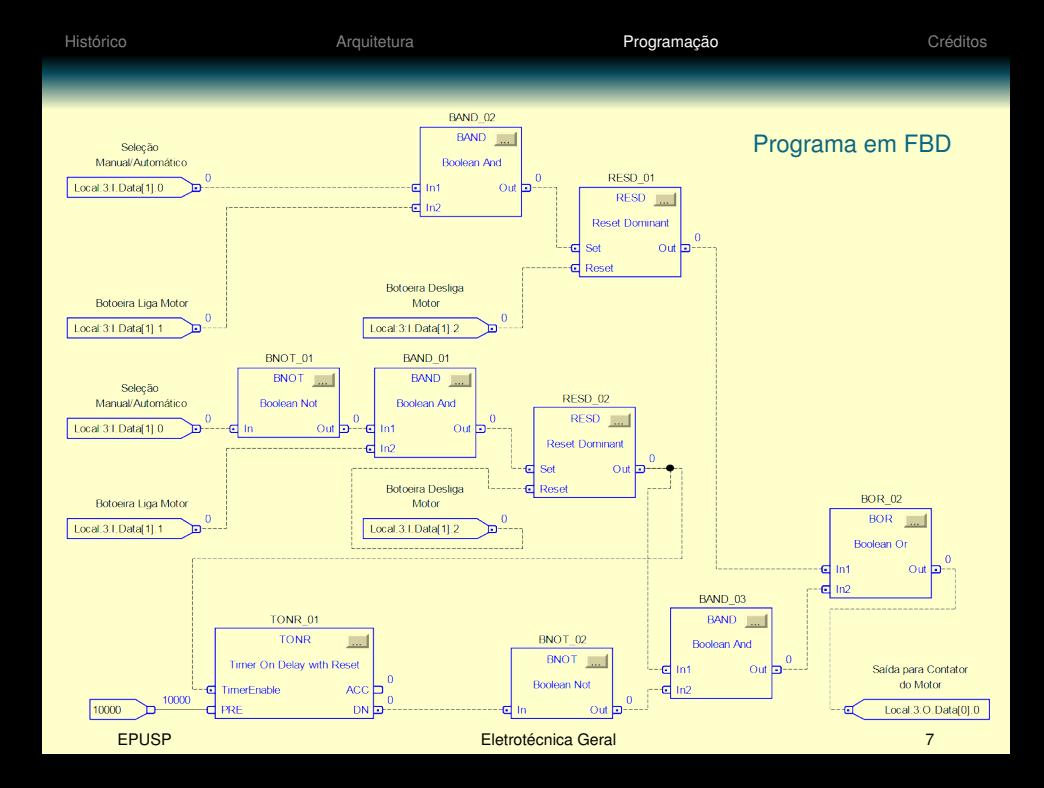

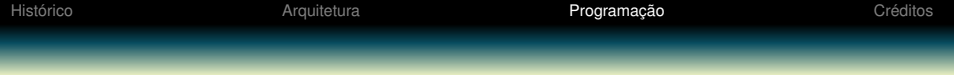

#### Programa em SFC

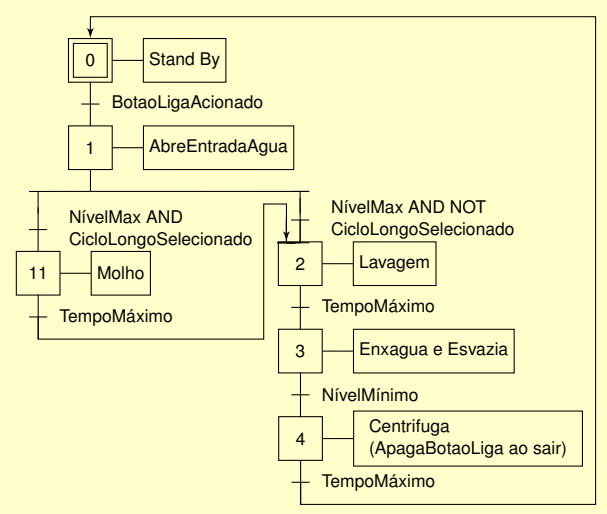

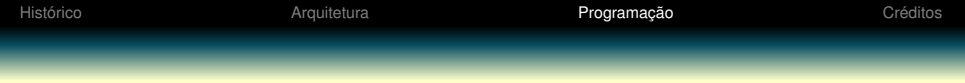

### Programa em ST

#### CASE CorPintura OF

- 0: TintaCiano  $:= 0;$ TintaMagenta := 100; TintaYellow := 100;
- 1: TintaCiano  $:= 0;$  $TintaMagenta := 50;$ TintaYellow := 100;
- 2: TintaCiano  $:= 100;$  $TintaMagenta := 0;$ TintaYellow := 100;
- END\_CASE;

# Modos de funcionamento do CLP

- Operação (RUN): executa o programa (Ladder, FBD...), monitora dispositivos de entrada, energiza dispositivos de saída;
- Programação (PROG): alteração do programa, saídas são desligadas;
- RUN/PROG selecionados remotamente (REM) ou por comando físico;
- Possibilidade de alteração on-line e de forçar saídas (situações excepcionais!).

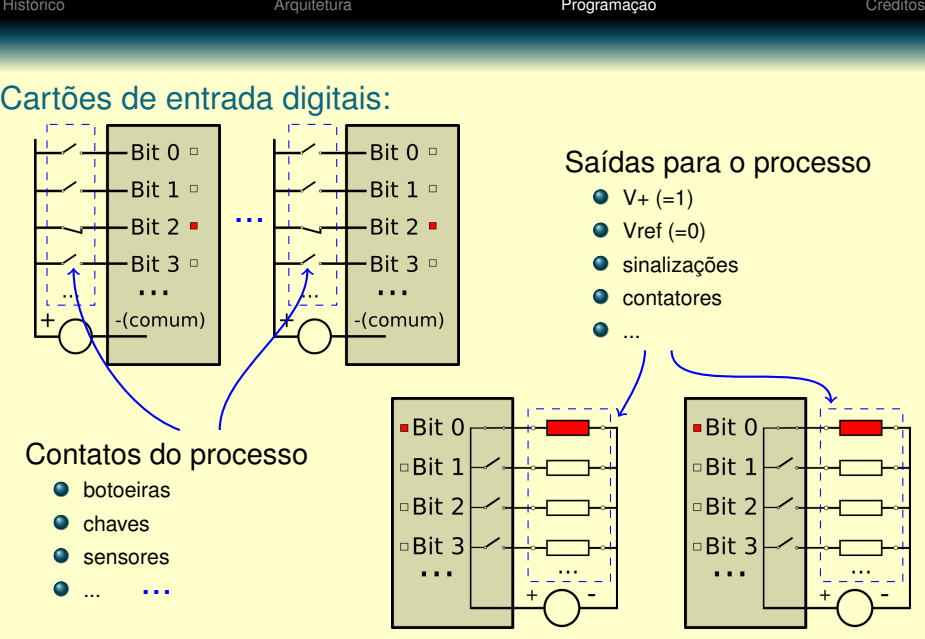

Cartões de saída digitais:

# Instruções básicas em linguagem Ladder

- **examinar;**
- **O** energizar/desenergizar;
- **o** temporizar;
- **o** contar transições;
- operações matemáticas;
- outras, de acordo com o modelo e fabricante.

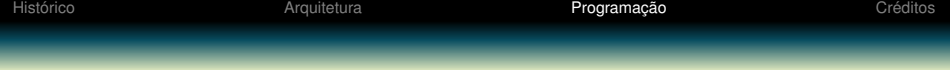

- Execução de programas no CLP:
	- *Scan* (varredura) dos terminais dos cartões de entrada, copiando os seus valores para uma área da memória do CLP;
	- *Scan* das linhas do programa, de forma sequencial, a partir dos valores de entrada na memória, atualizando a área da memória relativa às saídas;
	- *Scan* (varredura) de saída, copiando os valores da memória para os terminais do cartão de saída;
- Apesar dessa linguagem utilizar instruções derivadas de circuitos elétricos baseados em contatos, o seu funcionamento não é idêntico!!

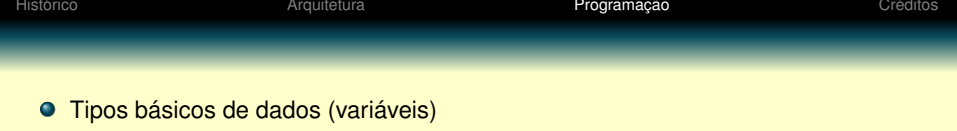

- Entradas digitais/analógicas;
- Saídas digitais/analógicas;
- Variáveis internas digitais/analógicas;
- Temporizadores, contadores;
- **o** Strings;
- Outros...

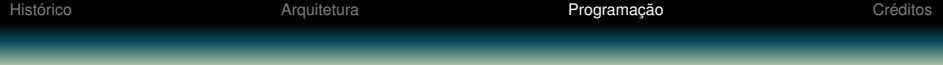

- **Instrução XIC (Examine If Closed)**
- Verifica se o bit em questão está em 1 (entrada ativada = contato do processo fechado)
- O endereçamento desse exemplo se refere ao bit 3 do cartão de entrada (*Input*) #2 (poderia também ser uma variável interna binária)
- Se o bit em questão estiver em 1, a instrução retorna 1 ("contato" lógico fechado)
- Se o bit em questão estiver em 0, a instrução retorna 0 ("contato" lógico aberto)

$$
\left|\begin{array}{c}\nI:2 \\
\hline\n3\n\end{array}\right|
$$

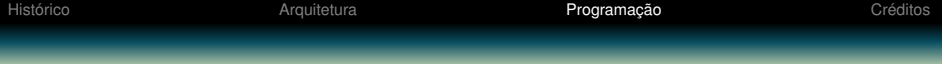

- **Instrução XIO (Examine If Open)**
- Verifica se o bit em questão está em 0 (entrada desativada = contato do processo aberta)
- O endereçamento desse exemplo se refere ao bit 4 do cartão de entrada (*Input*) #2 (poderia também ser uma variável interna binária)
- Se o bit em questão estiver em 0, a instrução retorna 1 ("contato" lógico fechado)
- Se o bit em questão estiver em 1, a instrução retorna 0 ("contato" lógico aberto)

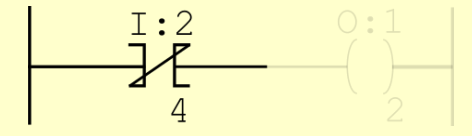

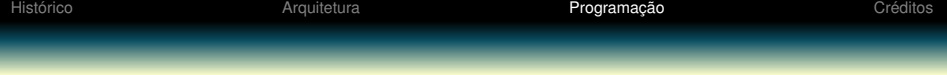

### **Instrução OTE (Output Energize)**

- Caso haja continuidade lógica na linha que chega até essa instrução, energiza o bit em questão
- O endereçamento desse exemplo se refere ao bit 4 do cartão de saída (*Output*) #1 (poderia também ser uma variável interna binária)

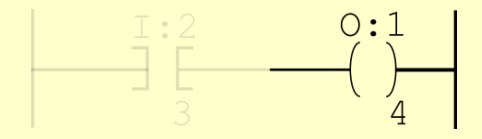

#### Cartão de entrada #2 Cartão de saída #1

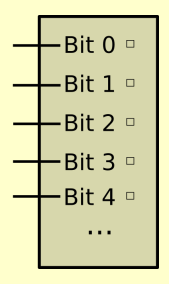

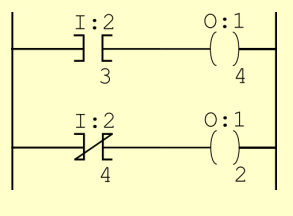

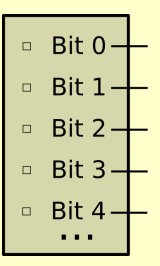

## Modo PROG

#### Cartão de entrada #2 Cartão de saída #1

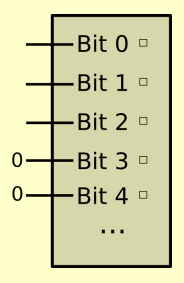

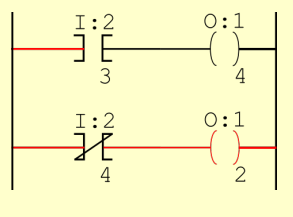

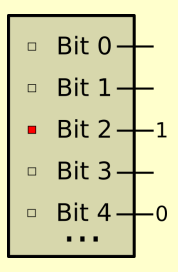

### Cartão de entrada #2 Cartão de saída #1

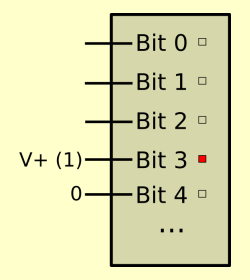

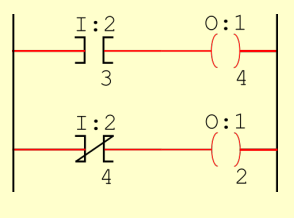

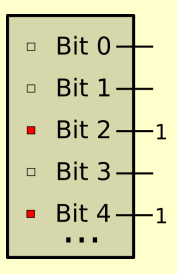

### Cartão de entrada #2 Cartão de saída #1

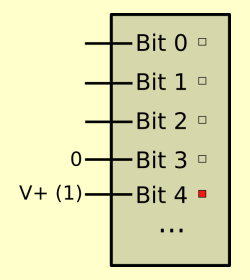

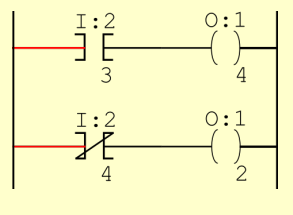

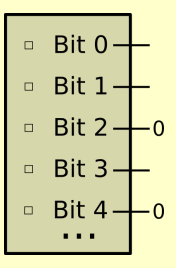

### Cartão de entrada #2 Cartão de saída #1

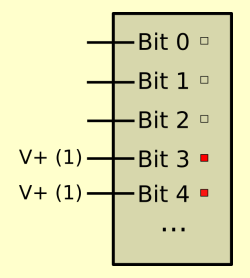

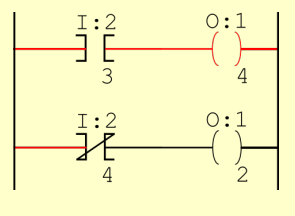

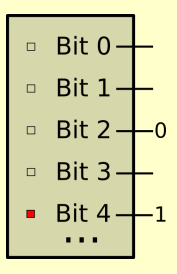

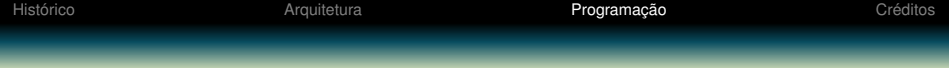

### **Instrução OTL (Output Latch)**

- Caso haja continuidade lógica na linha que chega até essa instrução, energiza o bit em questão;
- Diferentemente do OTE, caso a entrada se altere de 1 para 0, o bit de saída  $\bullet$ continua energizado (SET).

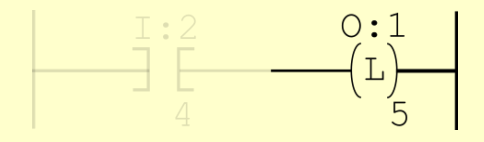

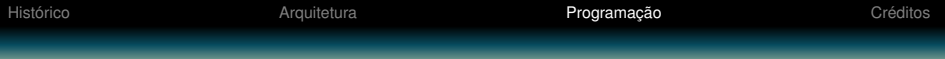

**Instrução OTU (Output Unlatch)**

### Desenergiza (RESET) uma saída energizada por um OTL (Output Latch)

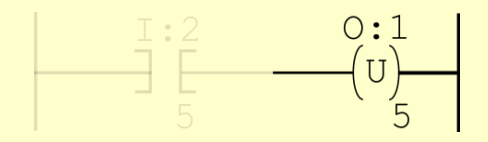

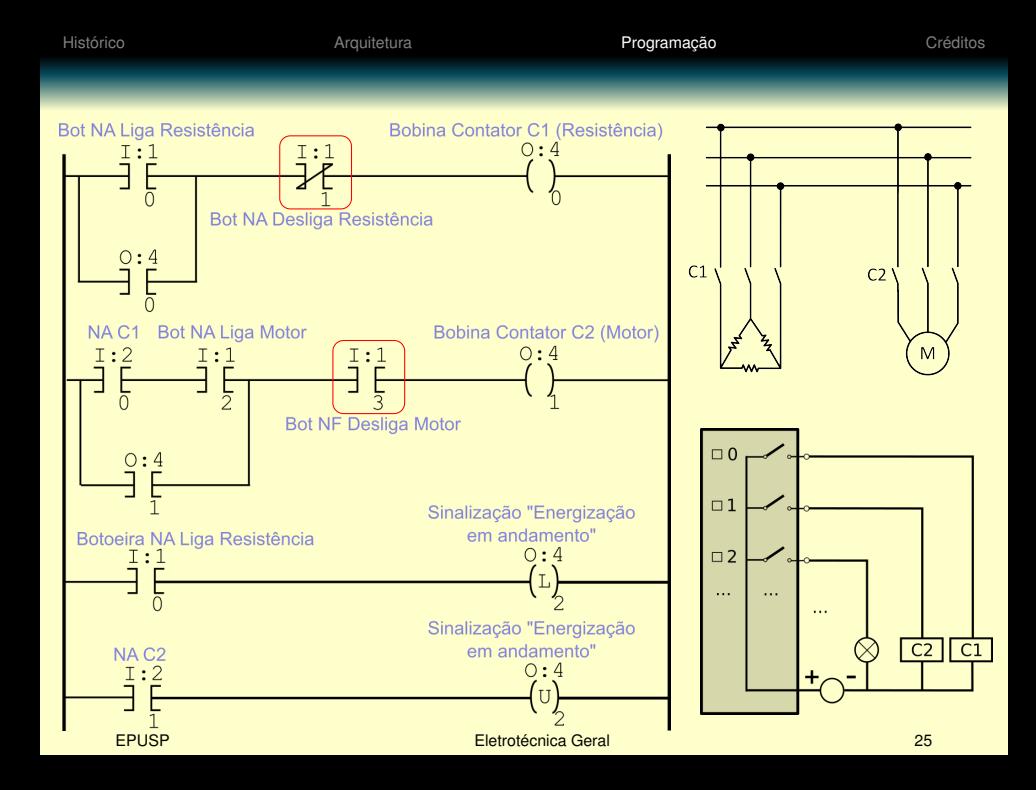

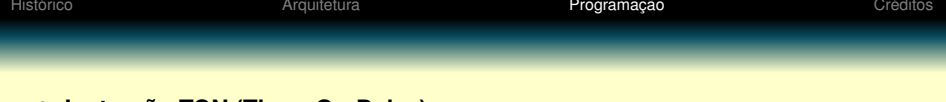

### **Instrução TON (Timer On-Delay)**

- Conta o tempo a partir do instante em que a condição da linha se torna verdadeira (atraso na energização);
- Identificação (exclusiva) do timer (T4:n)
- Ajuste de tempo nos parâmetros *Preset* e *Timer Base* (1 s; 0,01 s; 0,001 s);
- Bit 15 (EN=Enable): Linha habilitada = na condição lógica 1;  $\bullet$
- $\bullet$ Bit 14 (TT=Timer Timing): Temporização em andamento; linha está verdadeira mas ainda não atingiu tempo ajustado;
- **•** Bit 13 (DN=Done): Se temporização já atingiu tempo ajustado,  $0 \rightarrow 1$ ;
- Valor atual de temporização (*Accum*) pode ser lido no valor inteiro T4:n.ACC.

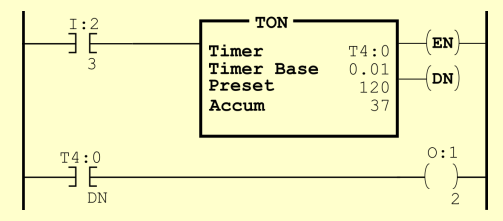

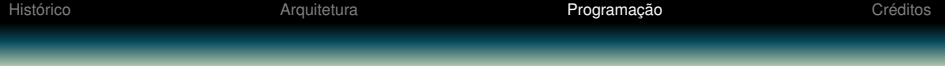

### **TON (Timer On-Delay), continuação**

- Quando a linha torna-se falsa (0), antes ou depois do tempo total ajustado, o temporizador é ressetado:
	- o bits EN, TT e DN vão para 0;
	- ACC é zerado;
- Também é possível ressetar um TON com a instrução RES (Reset).

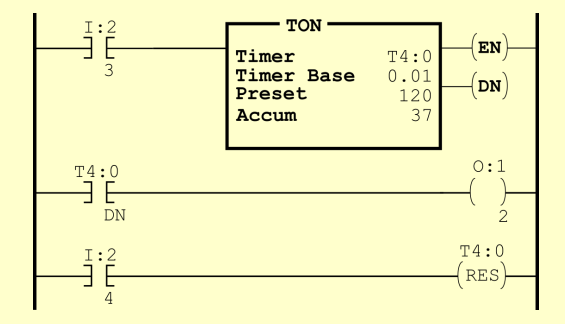

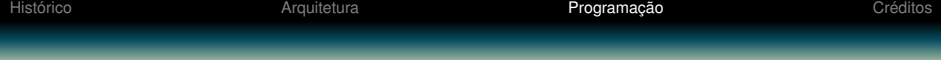

#### **Instrução TOF (Timer Off-Delay)**

- Conta o tempo a partir do instante em que a condição da linha se torna falsa (atraso na desenergização);
- Da mesma forma que o TON, há a identificação exclusiva do timer (T4:n) e o ajuste de tempo no *Preset* e *Timer Base*;
- Bit 15 (EN=Enable): Linha habilitada = na condição lógica 1;  $\bullet$
- Bit 14 (TT=Timer Timing): Temporização em andamento; linha está falsa mas  $\bullet$ ainda não atingiu tempo ajustado;
- Bit 13 (DN=Done): Se temporização já atingiu tempo ajustado,  $1 \rightarrow 0$ ;  $\bullet$
- Quando a quando a linha se torna verdadeira,  $TT \rightarrow 0 e DN \rightarrow 1$ ;  $\bullet$
- TOF não deve ser ressetado pela instrução RES.

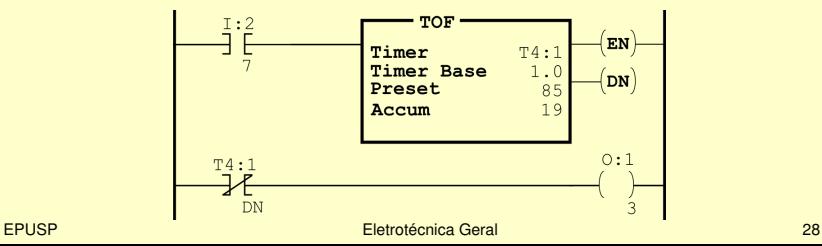

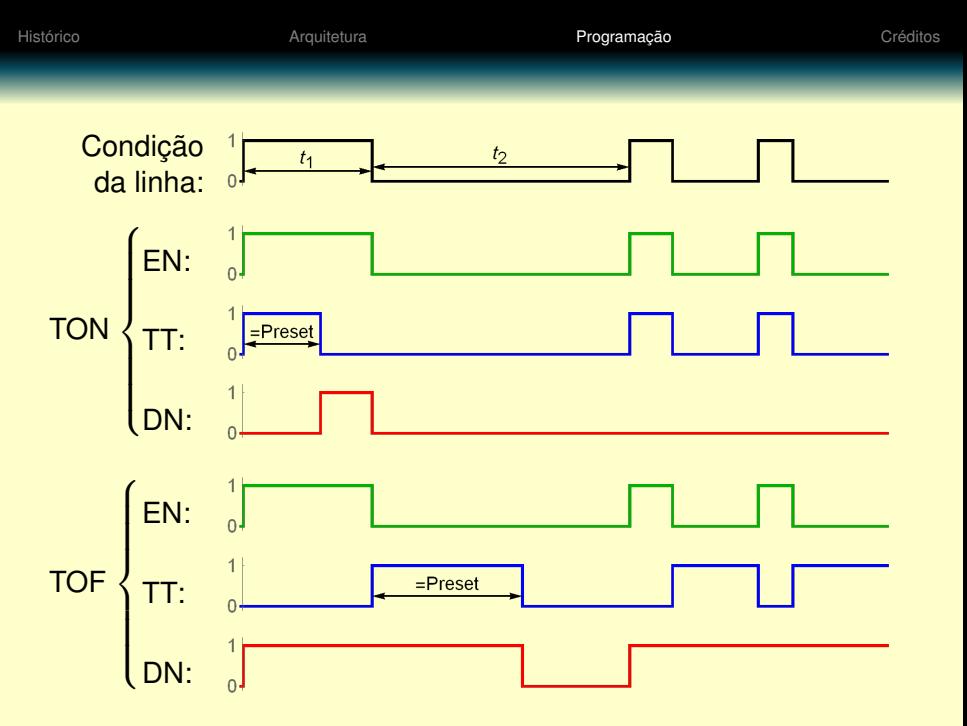

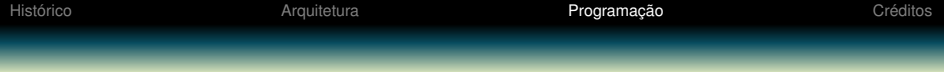

- **Instrução RTO (Retentive Timer On-Delay)**
- Similar ao TON, com os mesmos bits EN, TT e DN;
- Valor acumulado não é ressetado quando a linha se torna falsa, somente pela instrução RES.

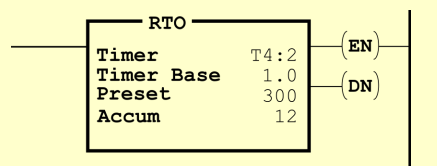

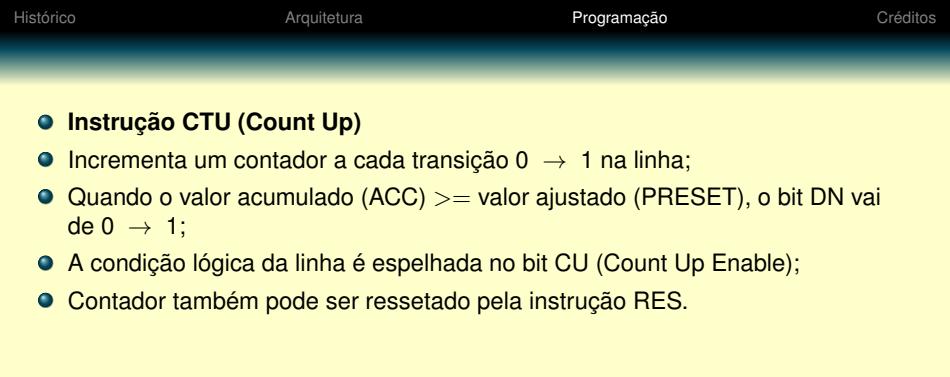

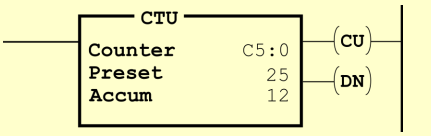

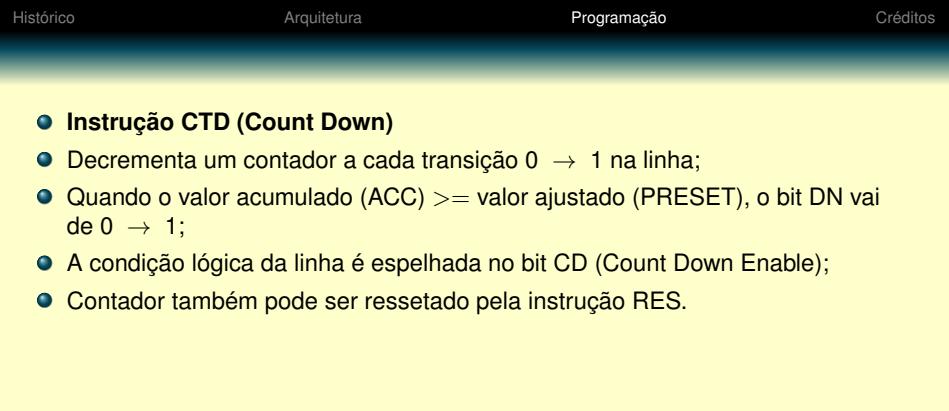

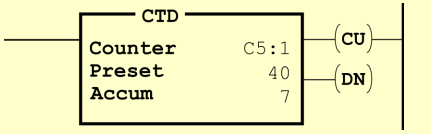

## Outras instruções

- END: marca de final do programa;
- Detecção de borda de subida ou descida, transformam um degrau em um pulso;
	- OSR = One Shot Rising, OSF=One Shot Falling
- **· Instruções matemáticas;** 
	- ADD, SUB, MUL, SQR, atribuição (MOV)
- Comparação, lógicas bit-a-bit
- **O** Funções de controle;
- Consultar manuais de referência do produto.

## **OBRIGADO!**

<span id="page-33-0"></span>Este material foi desenvolvido para as diversas disciplinas da área de Eletrotécnica Geral da Escola Politécnica da Universidade de São Paulo pelos professores Milana Lima dos Santos e Eduardo Lorenzetti Pellini, sob a coordenação do professor Hernán Prieto Schmidt e supervisão do professor Giovanni Manassero Junior.

Agradecemos as valiosas contribuições do professor Lourenço Matakas Junior.

Referências:

Sergio Luiz Pereira. Controladores Lógicos Programáveis (Apostila), 2003. Sergio Luiz Pereira, Lourenço Matakas Junior. CLP - Controladores Lógicos Programáveis; Laboratório de Automação. Rockwell Automation, software RSLogix e manuais de referência